## WLC Wireless LAN Controllers

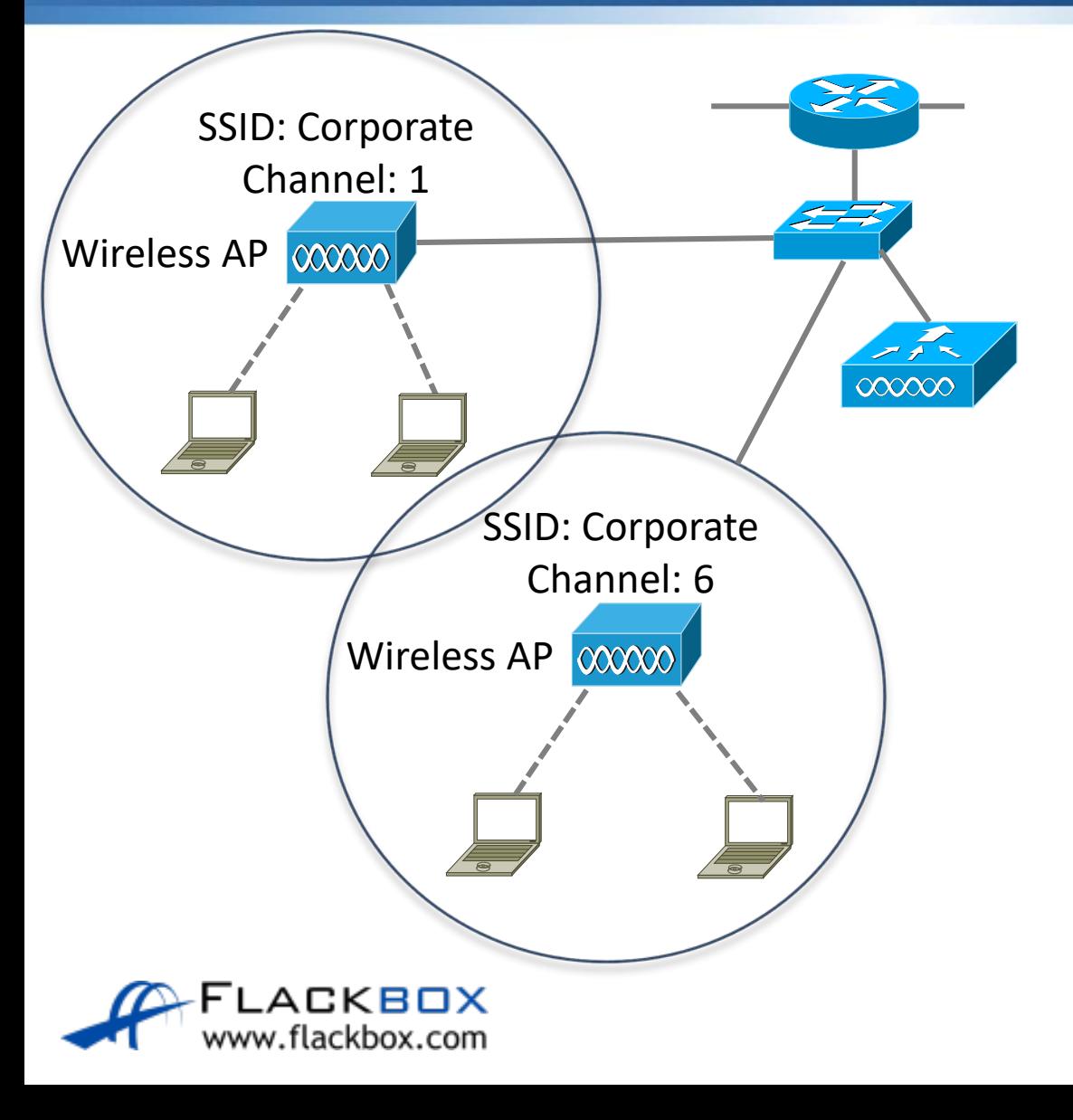

**O** In a large campus, configuring a large amount of Access Points one by one becomes unmanageable

A Wireless LAN Controller can be used as a central point of management

### Wireless LAN Controllers

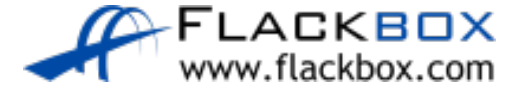

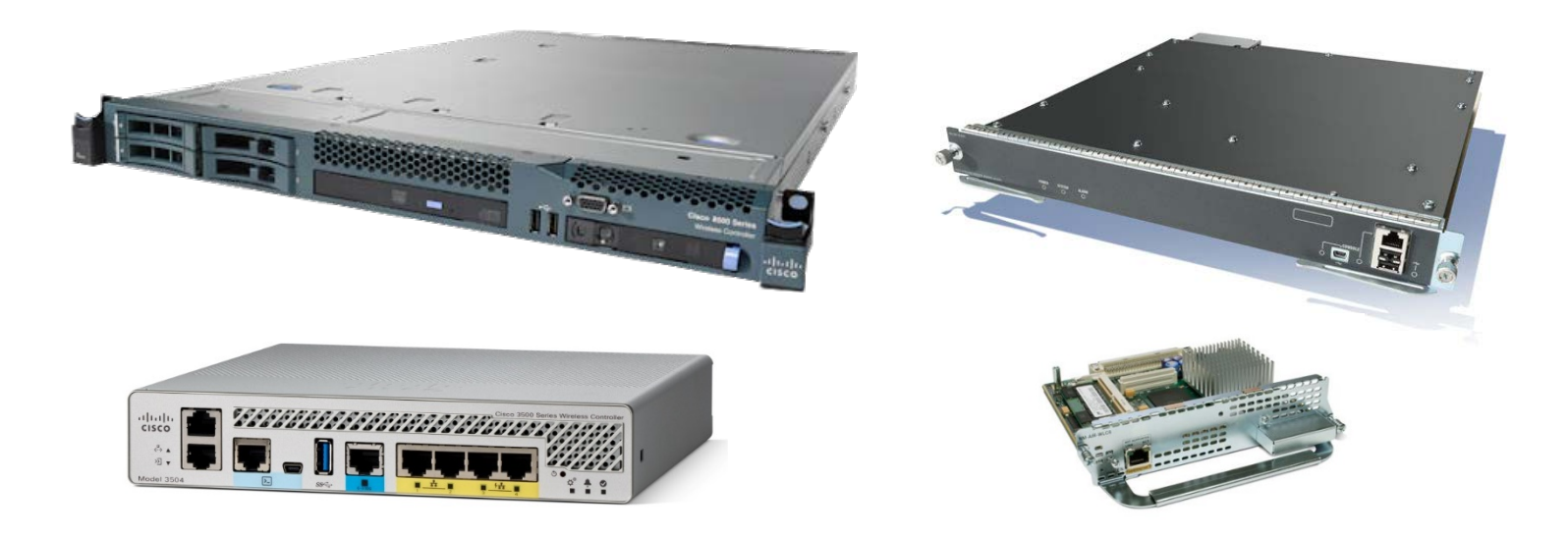

Virtual Wireless Controller is also available Redundancy is supported

## Autonomous vs Lightweight Access Points

- **Standalone Access Points are known as Autonomous** Access Points
- Access Points with a WLC are known as Lightweight Access Points
- **The installed software image determines whether an** Access Point is Autonomous or Lightweight

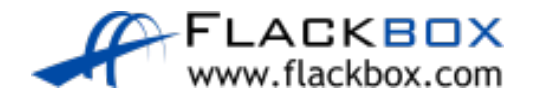

# Zero Touch Provisioning

- **Lightweight Access Points support Zero Touch Provisioning**
- **They discover their Wireless LAN Controller via these options:** 
	- DHCP option 43 gives the IP address of the WLC
	- DNS 'cisco-capwap-controller' resolves the IP address of the WLC
	- Local subnet broadcast

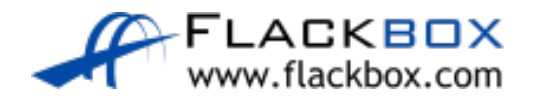

## Wireless Access Points

- The lightweight Access Point downloads its configuration from the Wireless LAN Controller
- This includes what WLANs it should support and their settings
- **•** The WLC also monitors the wireless quality and controls the channels and power of the Access Points
- It can also detect rogue APs

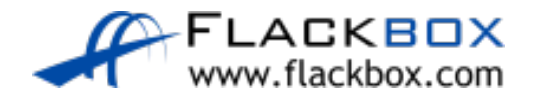

# Roaming with Wireless LAN Controller O

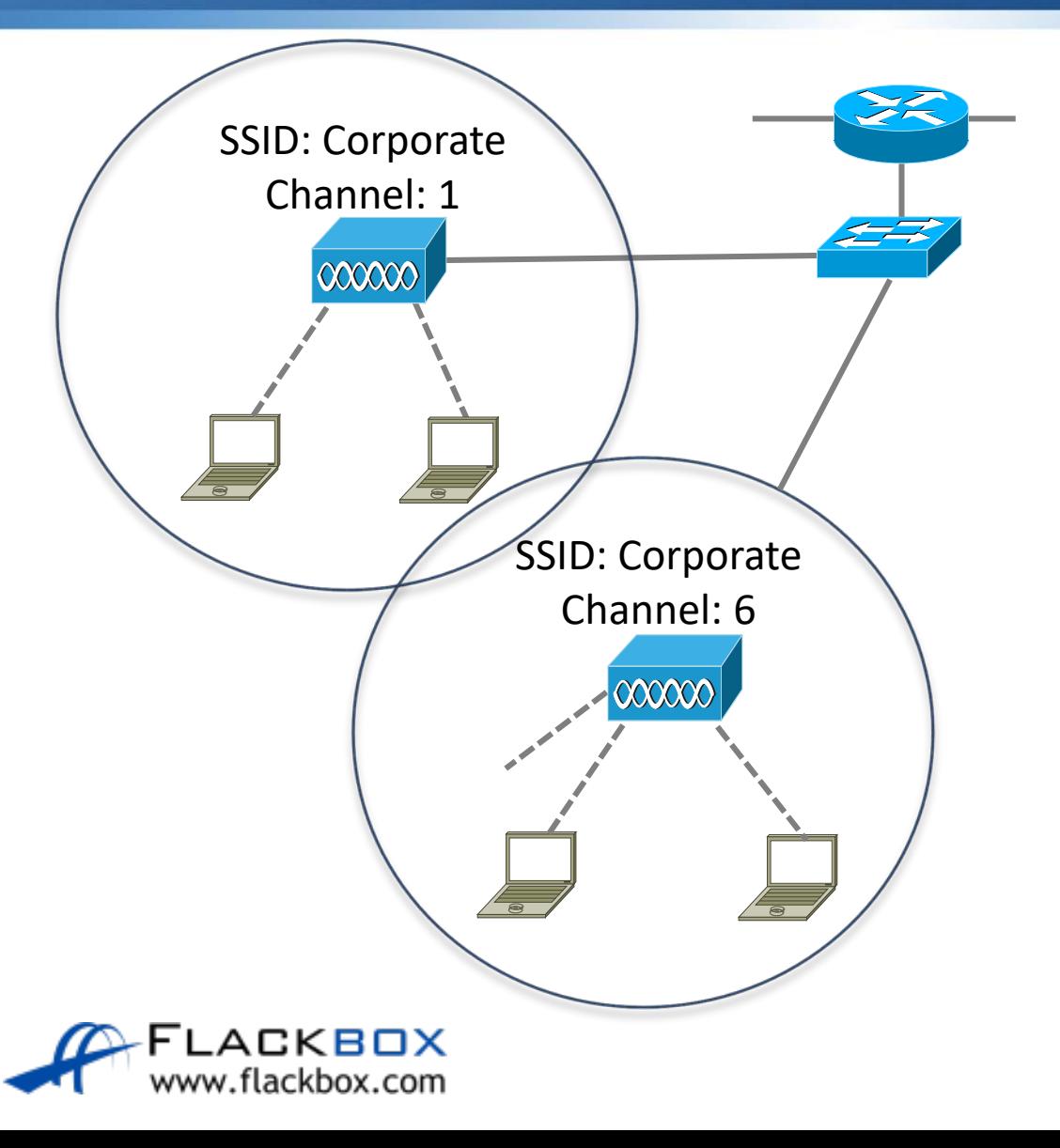

- Wireless stations can roam across Wireless APs supporting the same WLANs
- The infrastructure can be configured to make roaming seamless

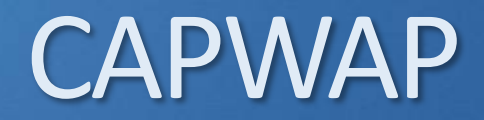

- Control And Provisioning of Wireless Access Points (CAPWAP) protocol is a standardized protocol that enables a Wireless LAN Controller to manage a collection of Wireless Access Points
- Communications are encrypted inside a DTLS CAPWAP tunnel
- It uses UDP ports 5246 and 5247

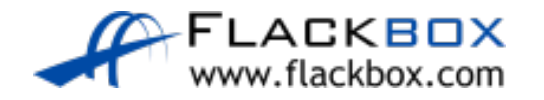

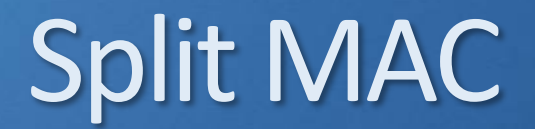

- Work is moved from the APs to the WLC which is why they are called Lightweight APs
- **•** Real-Time traffic is still handled by the AP in order to provide suitable performance, the rest is handled by the WLC
- **This is known as 'Split MAC'**

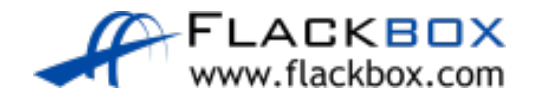

## Split MAC – AP Operations

#### • Client handshake when connecting

#### • Beacons

- **Performance monitoring**
- **Encryption and decryption**
- **•** Clients in power save

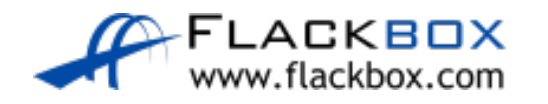

## Split MAC – WLC Operations

- **•** Authentication
- Roaming control
- 802.11 to 802.3 communication
- **Radio Frequency management**
- **Security management**
- **QoS management**

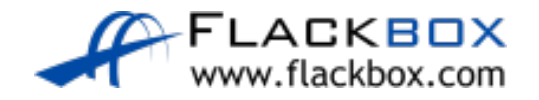

### Traffic Flow with Autonomous AP

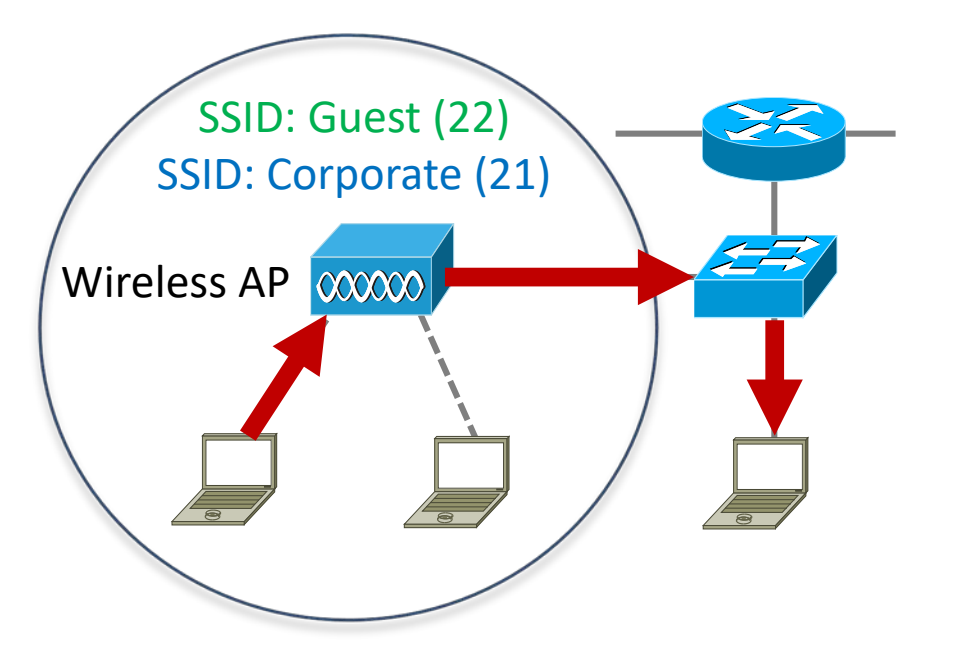

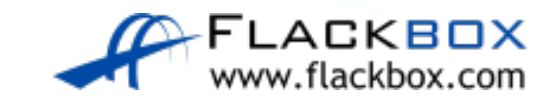

## Traffic Flow with CAPWAP

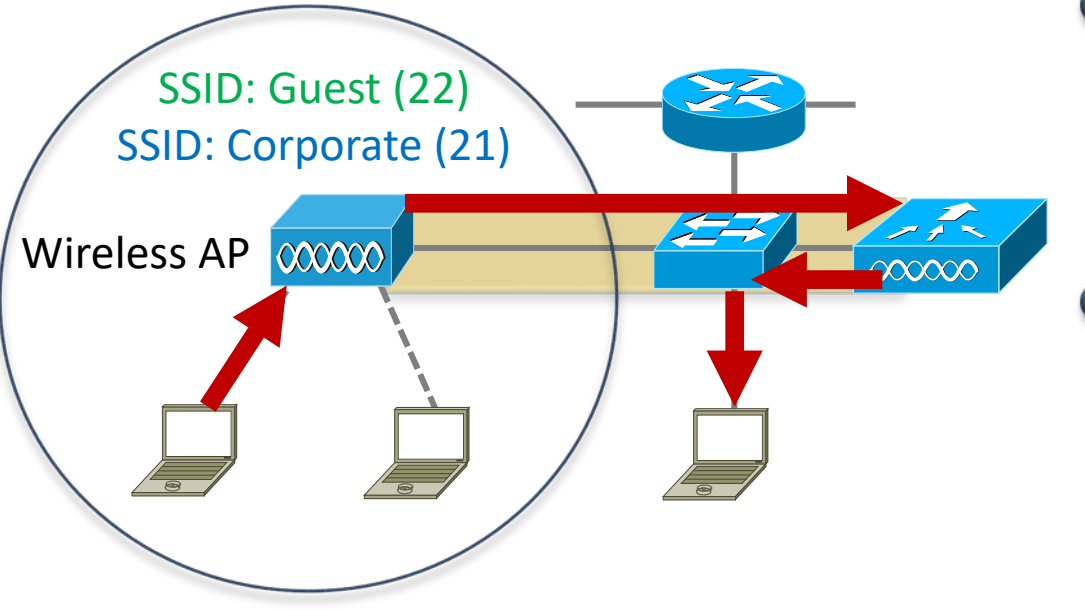

- **Management traffic between the** AP and WLC also passes through the CAPWAP tunnel
- **LAG Link Aggregation** (Etherchannel) is often used on the WLC to switch link

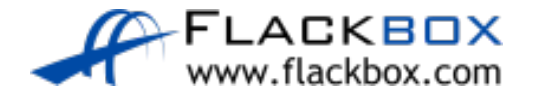

## **FlexConnect**

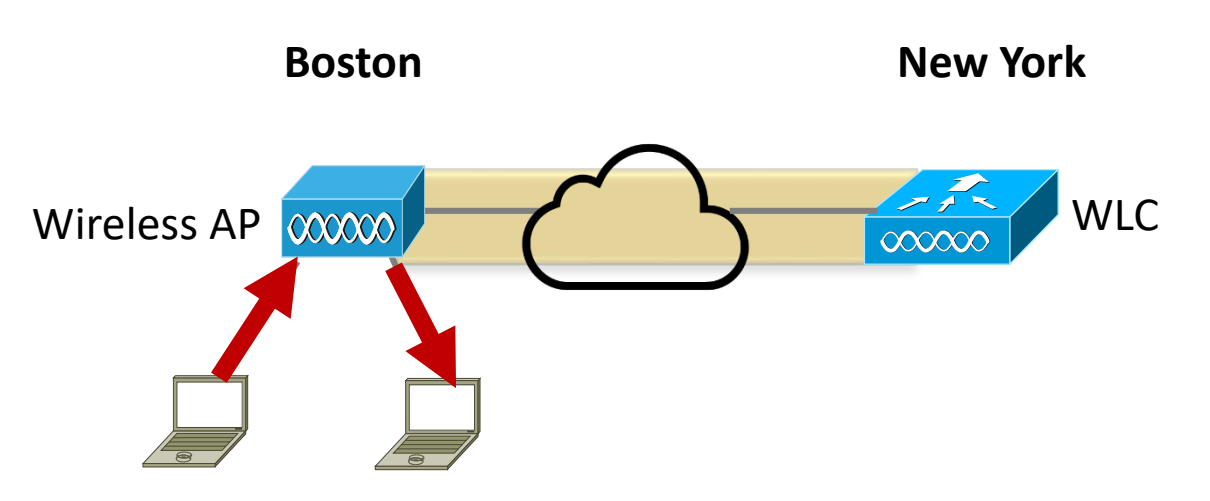

- **Traffic is forwarded locally when** FlexConnect is configured
- **This is useful for small branch** offices without a Wireless LAN Controller

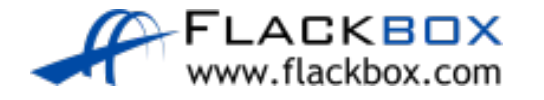

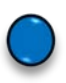